# **DAFTAR ISI**

halaman

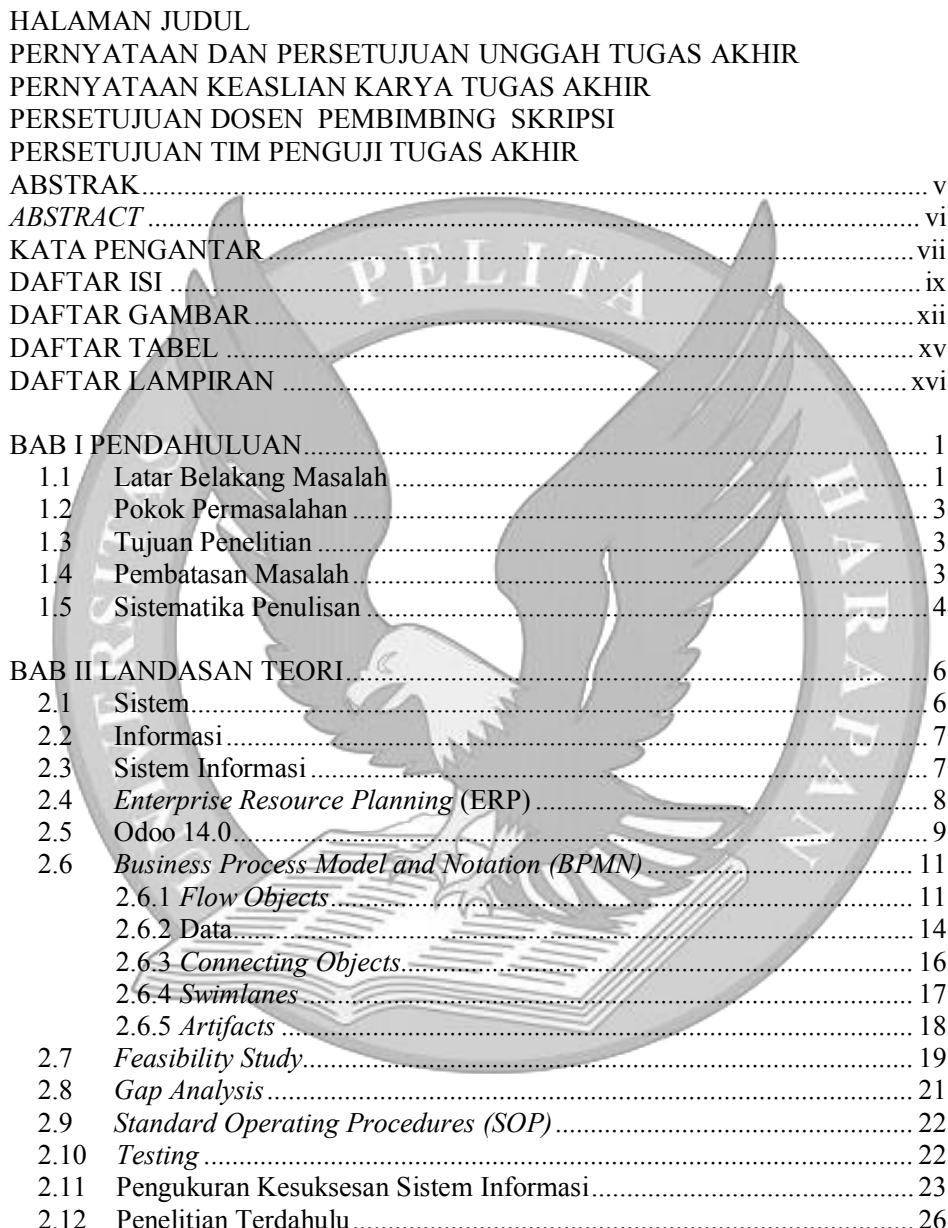

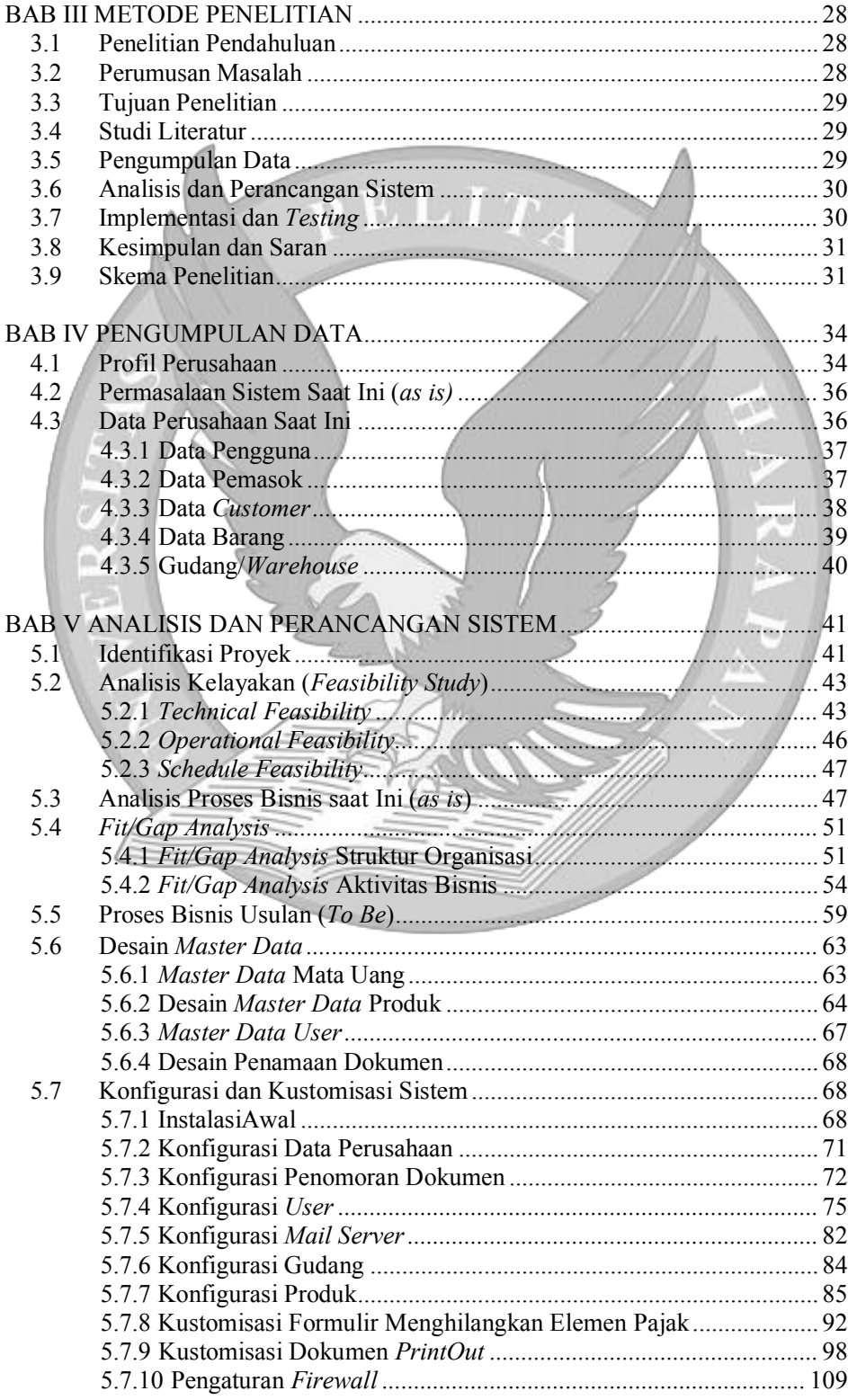

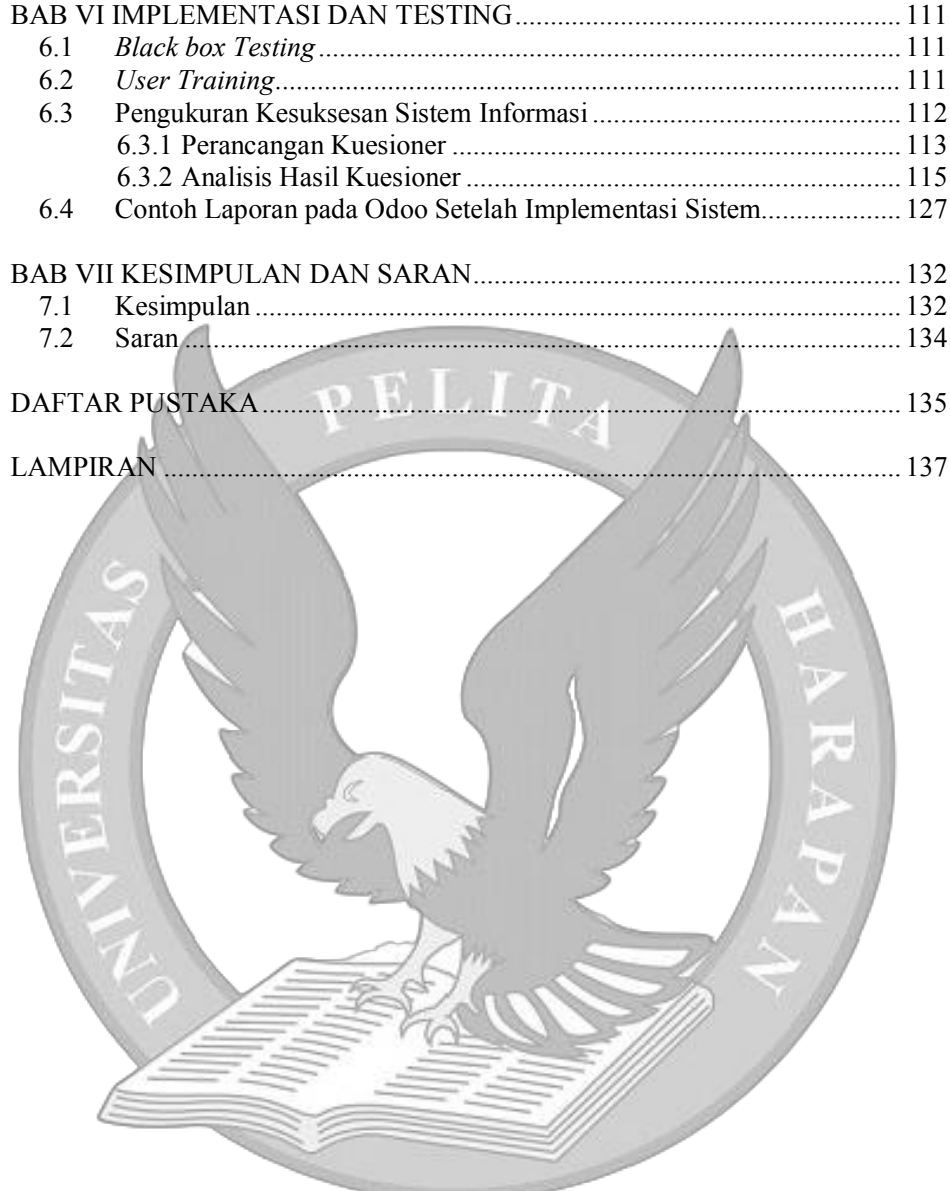

#### **DAFTAR GAMBAR**

#### halaman

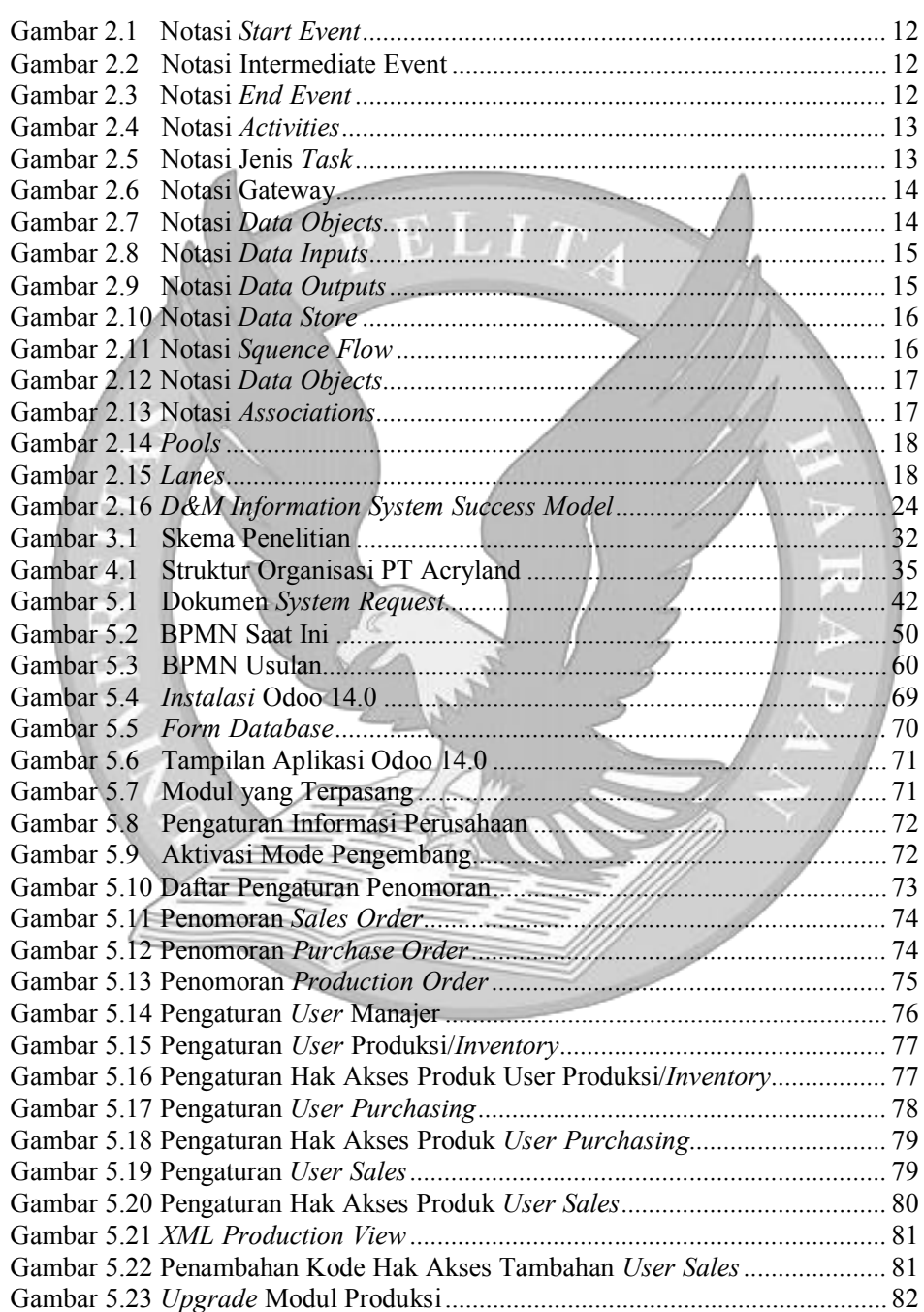

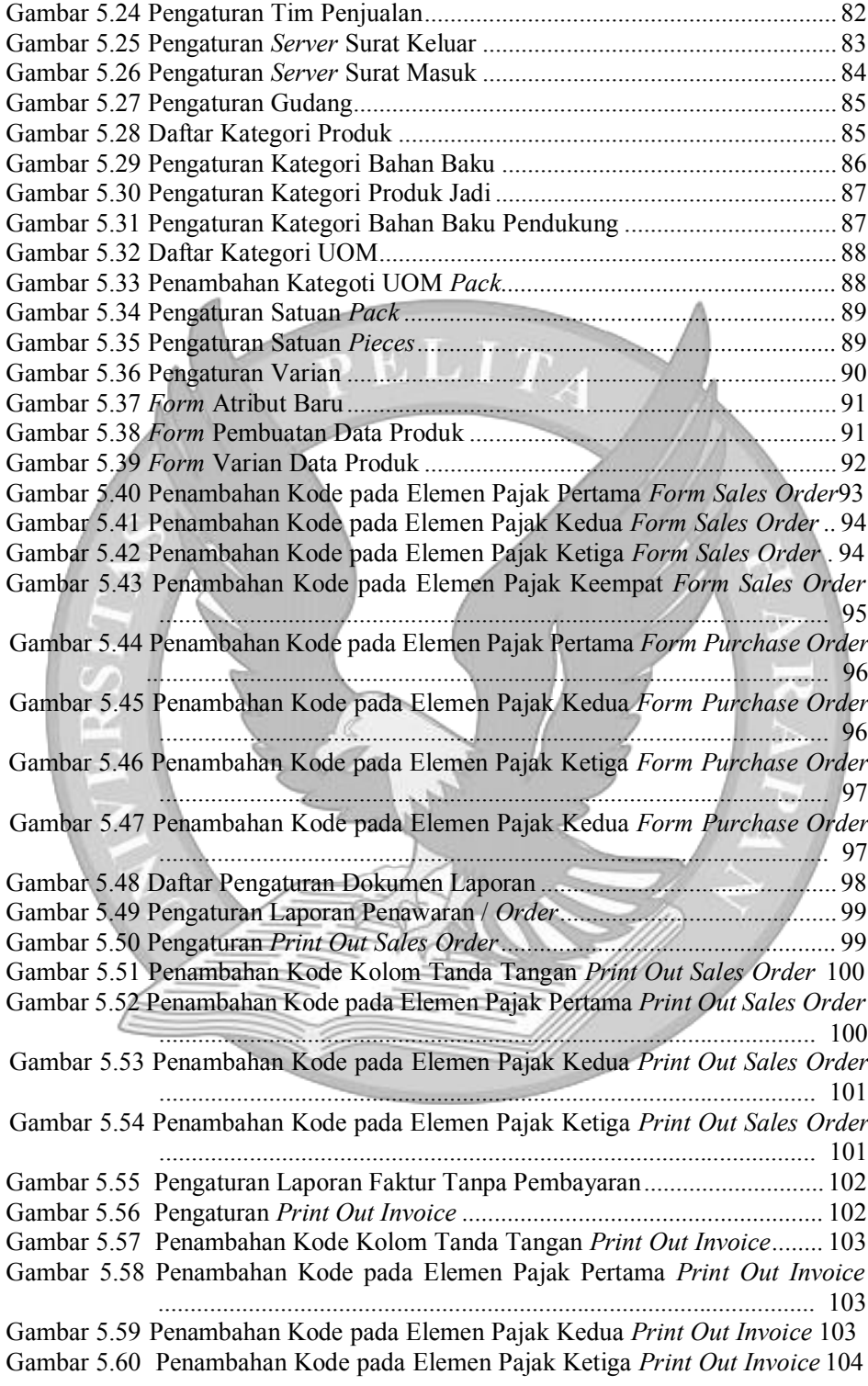

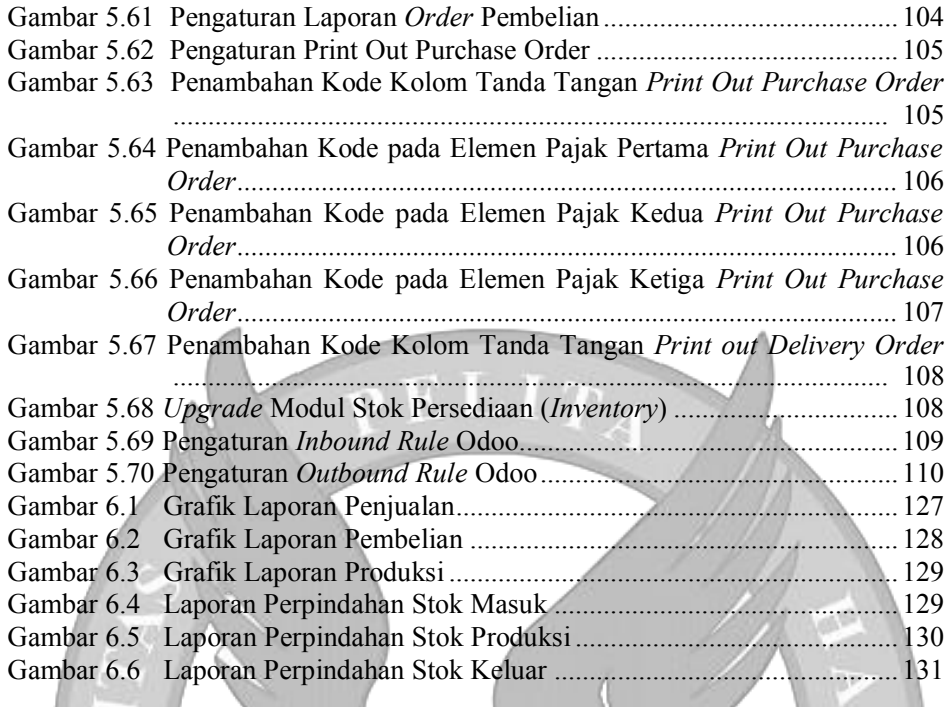

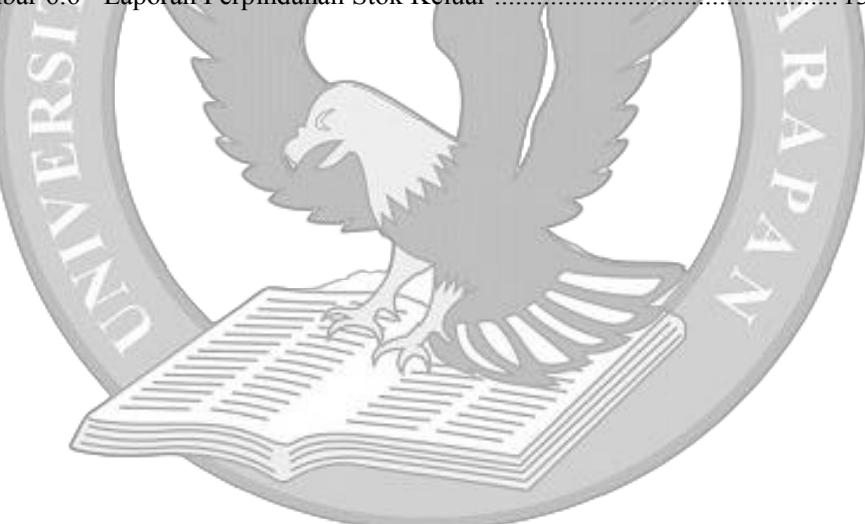

## **DAFTAR TABEL**

#### halaman

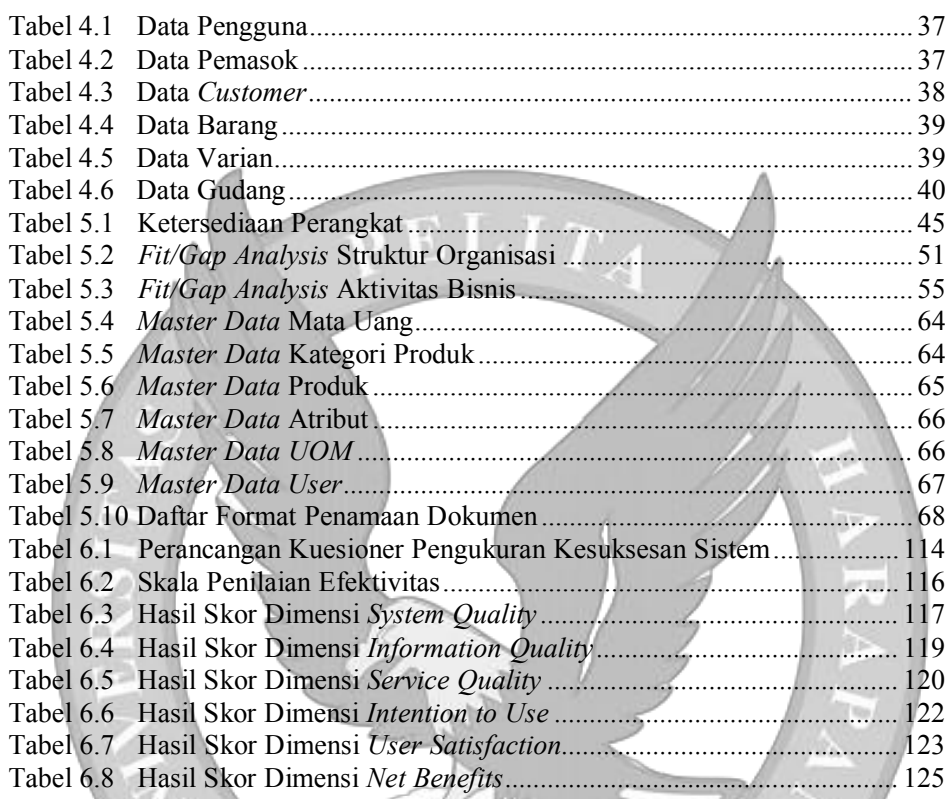

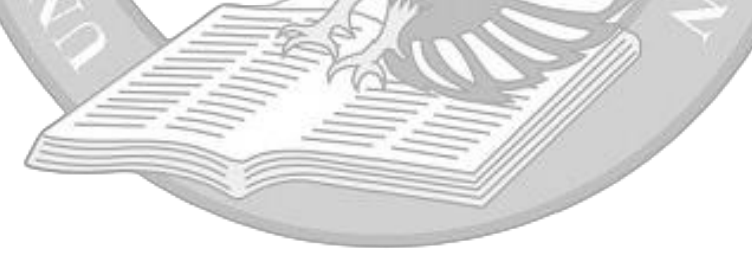

## **DAFTAR LAMPIRAN**

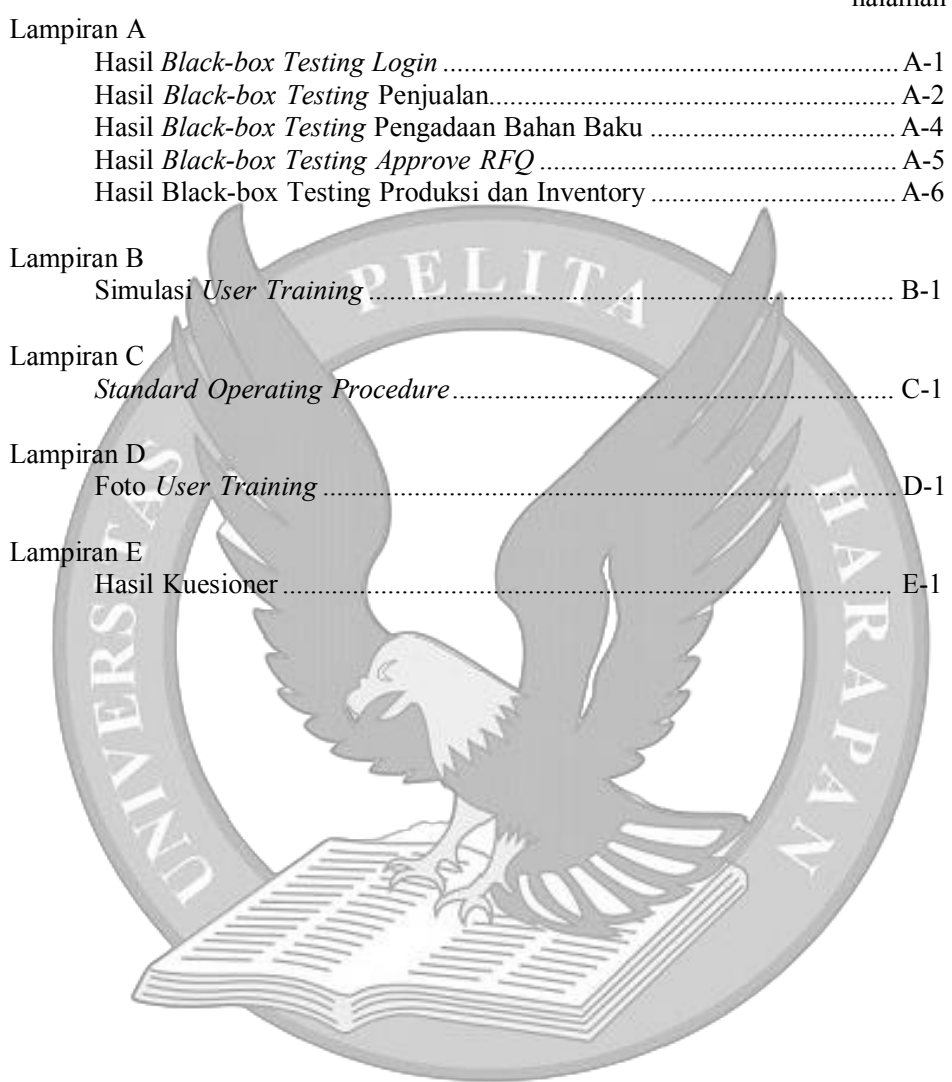